# Sintesi in frequenza Uso delle reti di correzione

Fondamenti di Automatica 2014-15 A. De Luca, 7 Maggio 2015

# ipotesi di lavoro

sistema ad anello aperto  $P(s)$  senza poli a parte reale positiva

# passo 1: imporre le specifiche a regime permanente

- · ingresso-uscita
	- ingressi polinomiali: tipo k, errore  $e_k \le E_{max}$
	- ingressi sinusoidali: riproduzione o attenuazione  $e(t) \le E_{max}$
- · disturbo-uscita
	- disturbi costanti: astatismo o attenuazione  $y_z(t) \leq E_z$
	- disturbi sinusoidali: attenuazione in un campo ( $\omega_{min}$ ,  $\omega_{max}$ )  $\Rightarrow$  con maschere in frequenza sul modulo
- sensibilità alle variazioni parametriche
- azioni nel controllore  $C(s)$ :

$$
\blacktriangleright \boldsymbol{K}_C \qquad \frac{1}{s^h} \qquad \frac{1}{s^2 + \omega^2} \qquad \frac{1}{s^2 + \omega^2}
$$

il minimo guadagno così trovato non andrà più ridotto!

## passo 2: imporre le specifiche sul transitorio

• trasformazione di specifiche tra domini

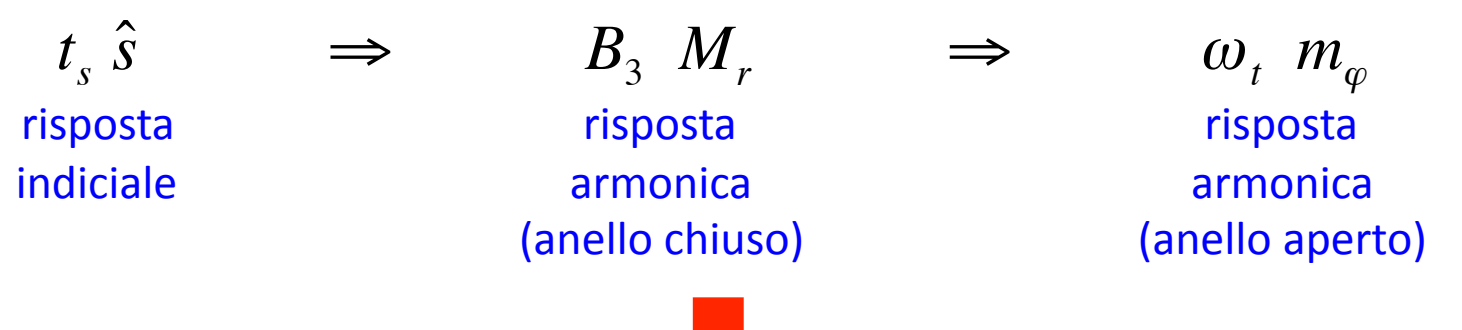

- azioni nel controllore  $C(s)$ :
	- aggiungere reti di correzione (o di compensazione)  $R(s)$  in frequenza, eventualmente aumentando il guadagno
	- $-C(s)$  complessiva tale che  $F(i\omega) = P(i\omega) C(i\omega)/K_d$  abbia le desiderate  $\omega_t$  e  $m_{\phi}$
- verifica del progetto (per simulazione o esperimenti reali)

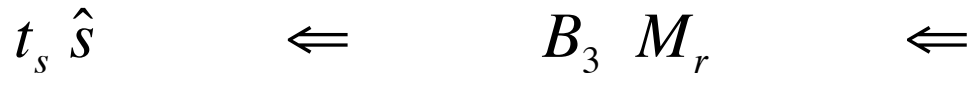

risposta indiciale *attuale* 

risposta armonica attuale

dalla risposta armonica  $F(i\omega)$ ottenuta

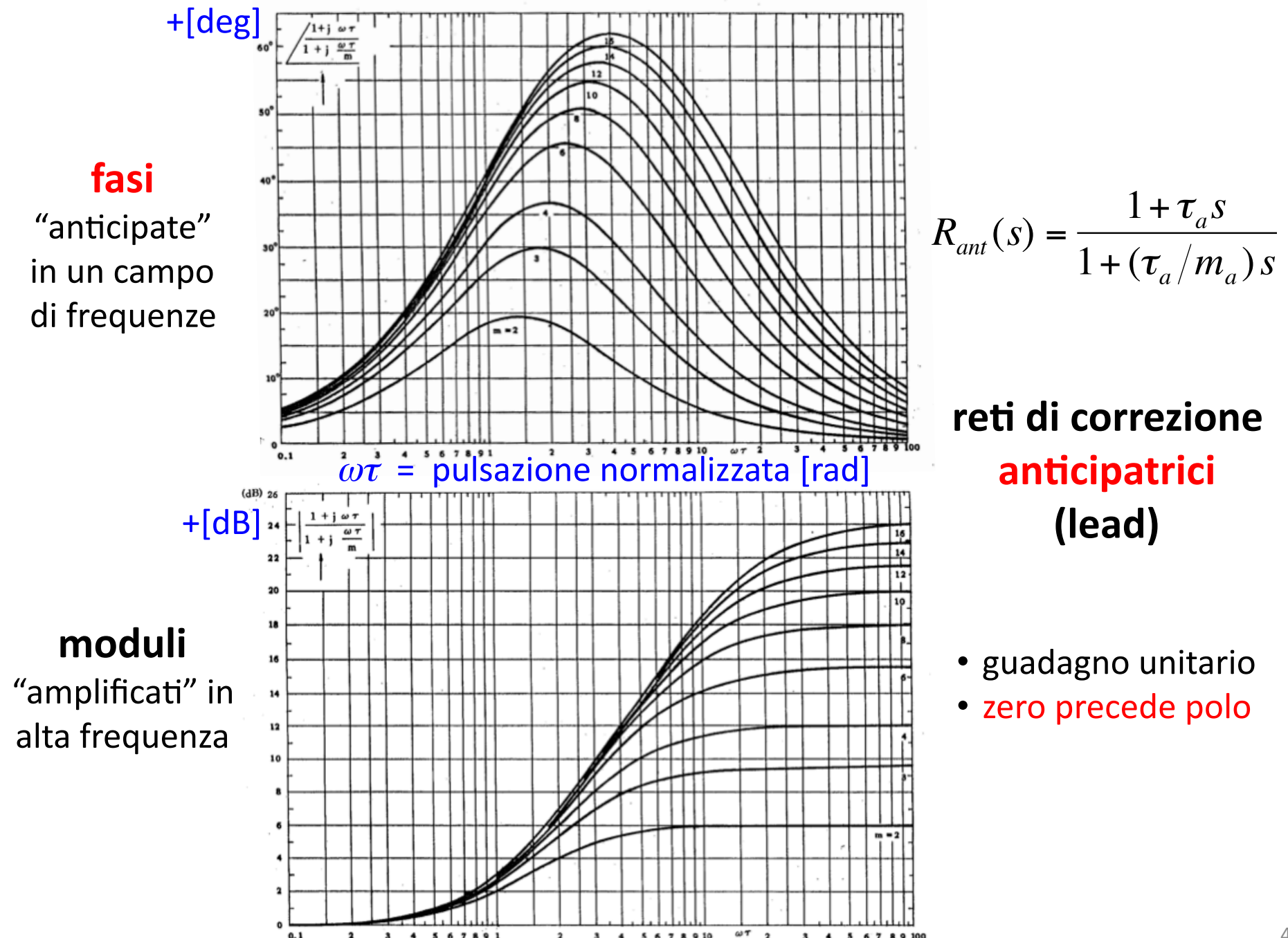

5 6 7 8 9 10

 $0, 1$ 

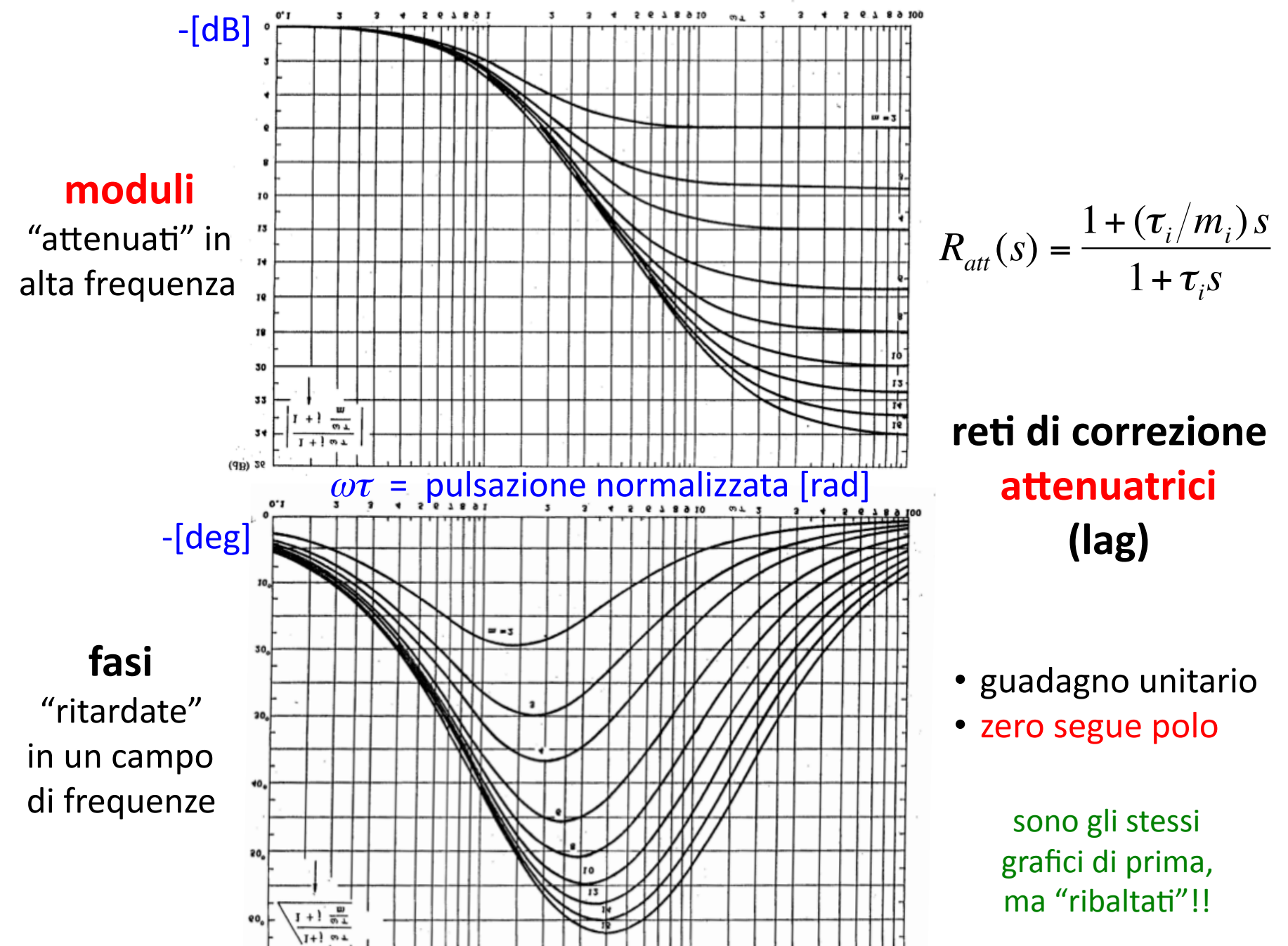

### **effetti della rete anticipatrice (lead)**

- $\odot$  aumenta la pulsazione di taglio  $\omega_t$
- aumenta la velocità di risposta
- <sup>☉</sup> aumenta lo sforzo di controllo
- $\odot$  più sensibile ai rumori
- € ☹ ...'e'alle'dinamiche'veloci'non'modellate

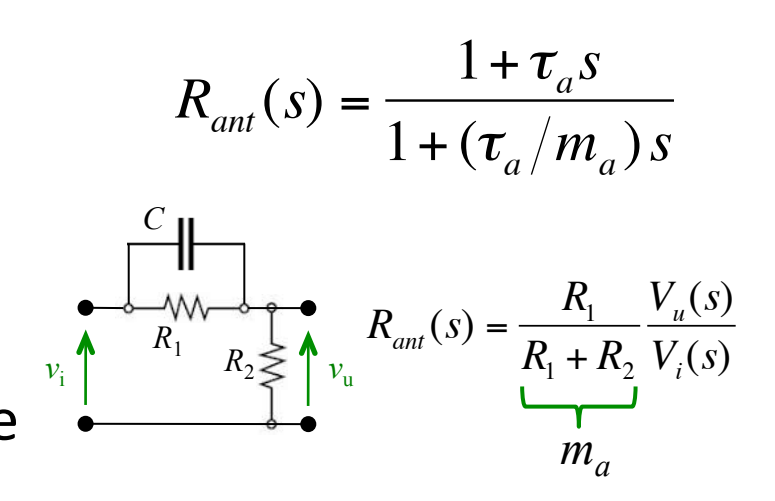

#### **effetti della rete attenuatrice (lag)** €

- $\odot$  riduce la pulsazione di taglio  $\omega_t$
- <sup>
■</sup> riduce la velocità di risposta
- <sup>○</sup> riduce lo sforzo di controllo
- $\odot$  poco sensibile ai rumori
- $\odot$  ... e alle dinamiche veloci non modellate

$$
R_{\text{att}}(s) = \frac{1 + (\tau_i/m_i)s}{1 + \tau_i s}
$$

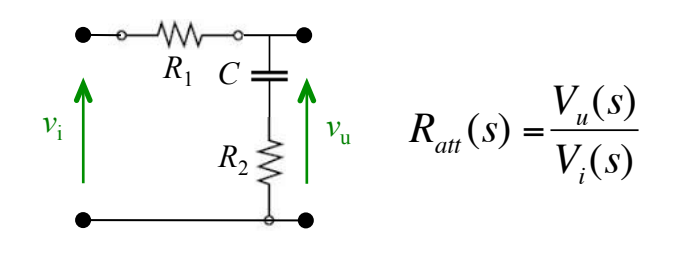

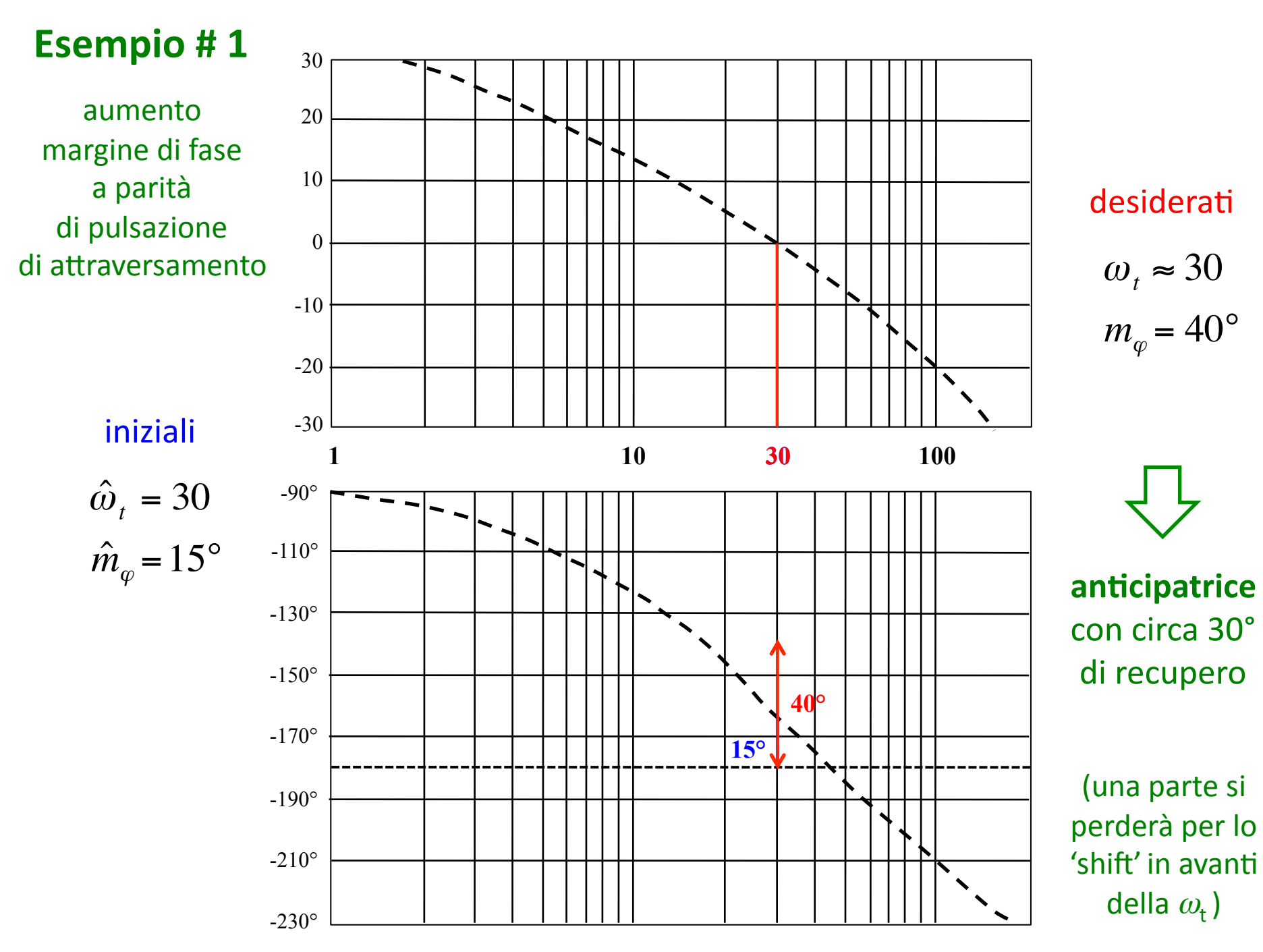

 $\overline{7}$ 

![](_page_7_Figure_0.jpeg)

![](_page_7_Figure_1.jpeg)

#### anticipatrice

 $m_a = 4$ per avere 30° abbondanti per il recupero usata vicino al (a sinistra del) picco

 $\omega_t \tau_a \approx 1$ 

centrata@  $\omega_t = 30$  $\Rightarrow \tau_a = 1/30$ 

![](_page_8_Figure_0.jpeg)

### **Soluzione #1**

$$
R_{ant}(s) = \frac{1 + \tau_a s}{1 + (\tau_a/m_a)s}
$$
  
= 
$$
\frac{1 + (1/30)s}{1 + (1/120)s}
$$
  
= 
$$
4 \cdot \frac{s + 30}{s + 120}
$$

valori finali ottenuti

$$
\omega_t = 40
$$

$$
m_\varphi = 40^\circ
$$

 $\mathcal{G}$ 

### **Esempio #2**

30

20

10

 $\overline{0}$ 

 $-10$ 

aumento margine di fase con diminuzione di pulsazione di attraversamento

![](_page_9_Figure_2.jpeg)

nuovi valori desiderati  $\omega_t \leq \hat{\omega}_t$ quanto basta per  $m_{\varphi} = 40^{\circ}$ ad esempio  $\omega_t \approx 12$ dove la fase è abbondante (50°) si deve attenuare  $|G(j\omega_t)| = 12$  dB

> attenuatrice usata "in coda"

![](_page_10_Figure_0.jpeg)

![](_page_11_Figure_0.jpeg)

### **Soluzione # 2**

$$
R_{att}(s) = \frac{1 + (\tau_i/m_i)s}{1 + \tau_i s}
$$
  
= 
$$
\frac{1 + (5/12)s}{1 + (20/12)s}
$$
  
= 0.25  $\cdot \frac{s + 2.4}{s + 0.6}$ 

valori finali ottenuti

$$
\omega_t = 12
$$

$$
m_\varphi = 42^\circ
$$

![](_page_12_Figure_0.jpeg)

### **Esempio #3**

$$
\boxed{\begin{aligned}\n\omega_t > \hat{\omega}_t \\
m_\varphi &\geq \hat{m}_\varphi\n\end{aligned}}
$$

![](_page_13_Figure_2.jpeg)

i) anticipatrice  $m_a = 16$ per avere i 60° necessari di recupero usata nel picco  $\omega_i \tau_a \approx 4$ 

centrata@  $\omega_t = 10$  $\Rightarrow \tau_a = 4/10 = 0.4$ 

> ii) guadagno a valle dello spostamento in avanti della  $\omega_t$ servono altri

 $+9$  dB (K = 2.81)

![](_page_14_Figure_0.jpeg)

![](_page_15_Figure_0.jpeg)

![](_page_16_Figure_0.jpeg)

![](_page_17_Figure_0.jpeg)

#4 dopo l'anticipatrice

$$
R_{ant}(s) = \frac{1 + \tau_a s}{1 + (\tau_a/m_a)s}
$$
  
= 
$$
\frac{1 + 0.5s}{1 + 0.125s}
$$
  
= 
$$
4 \cdot \frac{s + 2}{s + 8}
$$

valori intermedi ottenuti  $\omega_{\text{t}} = 4$  $\Rightarrow$  modulo = +24 dB  $\Rightarrow$  fase = - 180° + 37°

![](_page_18_Figure_0.jpeg)

#### ii) attenuatrice

 $m_i = 16$ per avere -24 dB necessari di attenuazione usata molto in coda  $\omega_i \tau_i \approx 40$ 

centrata@  $\omega_t = 4$  $\Rightarrow \tau_i = 40/4 = 10$ 

$$
R_{att}(s) = \frac{1 + (\tau_i/m_i)s}{1 + \tau_i s}
$$
  
= 
$$
\frac{1 + (10/16)s}{1 + 10s}
$$
  
= 
$$
\frac{1}{16} \cdot \frac{s + 1.6}{s + 0.1}
$$

![](_page_19_Figure_0.jpeg)

#### **Soluzione #4**

$$
R_{ant}(s) \cdot R_{att}(s) =
$$
  
=  $\frac{1 + 0.5s}{1 + 0.125s} \cdot \frac{1 + 0.625s}{1 + 10s}$ 

valori finali ottenuti

$$
\omega_t \cong 4
$$

$$
m_\varphi \cong 17^\circ
$$

### Esercizio | ASSERVIMENTO DI POSIZIONE ANGOLARE

- motore in CC alimentato sulla corrente d'armatura
- carico inerziale con attrito viscoso

![](_page_20_Figure_3.jpeg)

 $C(s) = \frac{K_C}{h}$ 

*s*

 $\frac{C}{h}R(s)$ 

$$
P(s) = \frac{1}{s(1+s)(1+0.005s)}
$$

21'

- specifiche a regime permanente
	- errore nella risposta a rampa unitaria:  $e_1 \leq 0.1$  [rad]

sistema di controllo già di tipo  $1 \Rightarrow h = 0$  (nessun polo aggiunto in s = 0)

$$
K_P = 1, K_d = 1 \implies e_1 = \frac{K_d^2}{K_G} = \frac{K_d^2}{K_C K_P} = \frac{1}{K_C} \implies K_C = \frac{1}{e_1} \ge \frac{1}{0.1} = 10
$$

- · specifiche sul transitorio (sulla risposta indiciale)
	- sovraelongazione:  $\hat{s} \leq 0.1$

$$
1 + \hat{s} = 1.1 \approx 0.85 M_r \implies M_r = 20 \log_{10} \frac{1.1}{0.85} \approx 2.2 \text{ dB}
$$

 $m_{\varphi} \ge 60^{\circ} - 6 M_{r}|_{\text{dR}} \approx 47^{\circ}$  (formula empirica) oppure  $m_{\varphi} \ge 45^{\circ}$  (carta di Nichols)

فالمناد

- tempo di salita: due specifiche alternative

a) 
$$
t_s \le 2
$$
 [s]  
b)  $t_s \le 0.2$  [s]  

$$
\begin{bmatrix} B_3 \cdot t_s \approx 3 \\ B_3 \cdot t_s \approx 3 \end{bmatrix} \begin{bmatrix} B_3 \approx 1.5 \text{ [rad/s]} = 0.2 \text{ [Hz]} \implies \omega_t \in 0.7 \div 1.4 \text{ [rad/s]} \\ B_3 \approx 15 \text{ [rad/s]} \implies \omega_t = 10 \text{ [rad/s]}
$$

![](_page_22_Figure_0.jpeg)

![](_page_23_Figure_0.jpeg)

specifiche caso a)  $\omega_{t,des} = 1$  [rad/s],  $m_{\varrho,des} \ge 47^\circ$ 

 $10 \cdot P(s) = 10 \cdot \frac{1}{(1-s)(1-s)}$ *s* processo corretto per specifiche a regime  $(K_c=10)$ :  $10 \cdot P(s) = 10 \cdot \frac{1}{s(1+s)(1+0.005s)}$ 

valori attuali per  $10$   $P(s)$ :  $\omega_t = 3$  [rad/s],  $m_\varphi = 15^\circ$ 

valori @target:  $|10 P(j\omega_{t,\text{des}})|= 17 \text{ dB}, \angle P(j\omega_{t,\text{des}}) = -135^{\circ} \implies$ attenuatrice

![](_page_24_Figure_4.jpeg)

![](_page_25_Figure_0.jpeg)

![](_page_26_Figure_0.jpeg)

 $M_r = 3$  vs. 2.2 [dB]  $B_3 = 1.5$  vs. 1.5 [rad/s] ✗ ✔

caso a)

27'

![](_page_27_Figure_0.jpeg)

sec

specifiche caso b)  $\omega_{t,\text{des}} = 10$  [rad/s],  $m_{\varrho,\text{des}} \ge 47^{\circ}$ 

 $10 \cdot P(s) = 10 \cdot \frac{1}{(1-s)(1-s)}$ *s* processo corretto per specifiche a regime  $(K_c=10)$ :  $10 \cdot P(s) = 10 \cdot \frac{1}{s(1+s)(1+0.005s)}$ 

valori attuali per  $10$   $P(s)$ :  $\omega_t = 3$  [rad/s],  $m_\varphi = 15^\circ$ 

valori @target:  $|10 P(j\omega_{t,\text{des}})|$ = -20 dB,  $\angle P(j\omega_{t,\text{des}})$  = -180°  $\Rightarrow$  grande anticipatrice

![](_page_28_Figure_4.jpeg)

29'

![](_page_29_Figure_0.jpeg)

![](_page_30_Figure_0.jpeg)

 $M_r$  < 0.5 vs. 2.2 [dB]  $B_3 = 11$  vs. 15 [rad/s] ✔ ∼✔

caso a)

31'

![](_page_31_Figure_0.jpeg)